The Ultimate Training Experience

# jQuery Training **JQuery** jQuery: Interactive Website Creation

# Why jQuery?

jQuery is a simple but powerful tool for taming and transforming web pages, bending even the most stubborn and aging browsers to your will. Today's World Wide Web is a dynamic environment, and its users set a high bar for both style and function of websites. To build interesting, interactive websites developers are turning to JavaScript libraries such as jQuery to automate common tasks and simplify complicated ones. Far from being merely a flashy, trendy design, jQuery lets you speedily sculpt your web pages in ways both subtle and extreme: from finessing a simple sliding panel to implementing a brand-new user interaction.

#### **Duration:** 2 days

**Class size:** 10 students max

**Times:** 9:00am - 5:00pm

**Price:** *Refer to our website for current course and package pricing*

## After the course?

Each student will receive:

- Certificate of completion
- Training manual
- 12 months FREE email support
- FREE class re-sit (if necessary)

# **Content**

## Unit 1: Benefits of jQuery

- Cross-browser Compatibility
- CSS3 Selectors
- Helpful Utilities
- jQuery User Interface
- *jQuery plugins*
- Keeping Markup Clean

# Unit 2: Downloading and Including jQuery

- Downloading jQuery
- The Google CDN
- Uncompressed or compressed

# About the Course

During this 2 day course, participants will learn how to take static HTML and CSS web pages and bring them to life with a bit of jQuery magic. Participants will learn how to select elements on the page, move them around, remove them entirely, animate them…in short, you'll will learn how to bend HTML and CSS to your will!

## Who Should Do This Course?

This jQuery course is for web designers who want to create interactive elements for their designs, and for developers who want to create the best user interface for their web applications.

#### **Prerequisites**

Students should have completed our introductory courses in HTML, CSS and JavaScript or have equivalent skills. Whilst jQuery knowledge is not a pre-requisite; students should be comfortable with JavaScript syntax before attending this course.

## Unit 3: Anatomy of a jQuery Script

- The jQuery Alias
- Dissecting a jQuery Statement
- Making Sure the Page is Ready

#### Unit 4: Selecting - the Core of jQuery

- Simple Selecting
- Narrowing Down the Selection
- Testing the Selection
- Working with jQuery Filters
- Selecting Multiple jQuery Elements

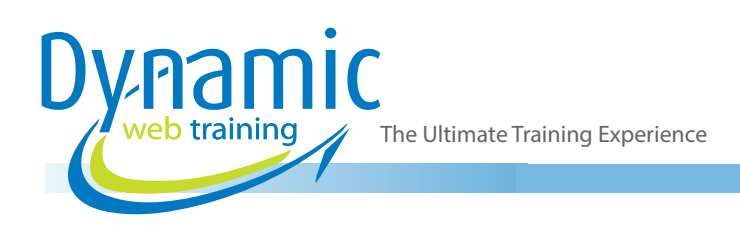

# Unit 5: Decorating - CSS with jQuery

- Reading CSS Properties
- Setting CSS Properties
- Classes

#### Unit 6: Enhancing - Adding Effects with **jQuery**

- Hiding and Revealing Elements
- Progressive Enhancement
- Adding New Elements
- Removing Existing Elements
- **Modifying Content**
- Basic Animation: Hiding and Revealing with Flair
- Callback Functions

#### Unit 7: Animating

- Animating CSS Properties
- **Color Animation**
- jQuery Easing
- Advanced Easing
- Bouncy Content Panes
- The Animation Queue
- **Chaining Actions**
- Pausing the Chain
- Animated Navigation
- The jQuery User Interface Library

#### Unit 8: Scrolling

- The scroll Event
- Floating Navigation
- Scrolling the Document

#### Unit 9: Resizing

- The resize Event
- Resizable Elements

#### Unit 10: Images and Slideshow

- Custom Lightbox
- ColorBox A Lightbox Plugin
- Cross-fading Slideshows
- **Scrolling Slideshows**

#### Unit 11: Menus, Tabs, Tooltips, and Panels

- Expandable and Collapsible Menus
- Open and Closed Indicators
- Menu Expand on Hover
- Drop-down Menus
- A Simple Accordion
- Multiple-level Accordions
- jQuery UI Accordion
- Basic Tabs
- jQuery UI Tabs
- Slide-down Login Form
- Simple Tooltips

#### Unit 12: Forms, Controls and Dialogs

- Simple Form Validation
- Form Validation with the Validation Plugin
- Maximum Length Indicator
- Form Hints
- Autocomplete
- Date Picker
- **Sliders**
- Drag and Drop
- jQuery UI sortable
- Progress Bar
- jQuery UI Dialog

#### Unit 11: Lists, Trees, and Tables

- jQuery UI Selectables
- Sorting Lists
- Expandable Tree
- **Event Delegation**
- Fixed Table Headers
- Selecting Rows with Checkboxes